## Package 'metabolighteR'

February 9, 2022

Type Package Title Interface to the 'Metabolights' REST API Version 0.1.3 Date 2022-02-09 Description Access to the 'Metabolights' REST API <[https://www.ebi.ac.uk/metabolights/](https://www.ebi.ac.uk/metabolights/index) [index](https://www.ebi.ac.uk/metabolights/index)>. Retrieve elements of publicly available 'Metabolights' studies. Depends magrittr Imports httr, dplyr, purrr, crayon License GPL  $(>= 3)$ URL <https://github.com/aberHRML/metabolighteR> BugReports <https://github.com/aberHRML/metabolighteR/issues> RoxygenNote 7.1.1 Encoding UTF-8 Suggests covr, testthat, tibble, knitr, rmarkdown, tidyr VignetteBuilder knitr NeedsCompilation no Author Tom Wilson [aut, cre] (<<https://orcid.org/0000-0003-3112-4682>>) Maintainer Tom Wilson <tpw2@aber.ac.uk> Repository CRAN Date/Publication 2022-02-09 22:30:10 UTC

### R topics documented:

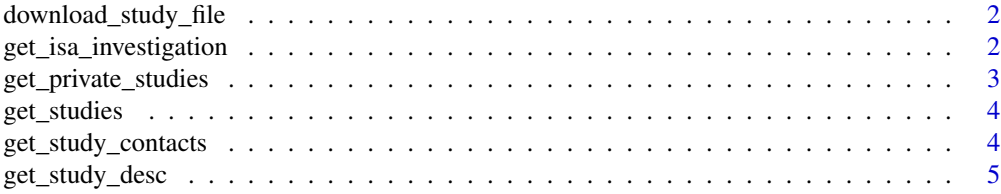

<span id="page-1-0"></span>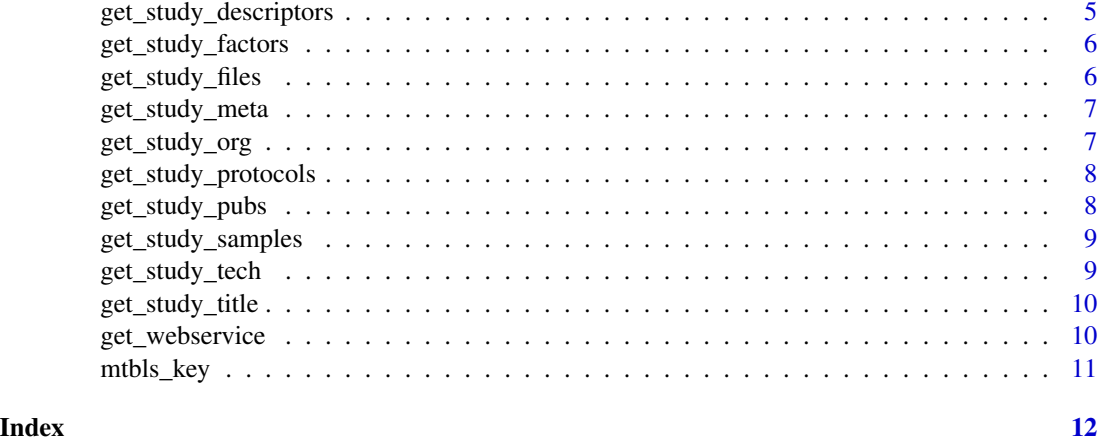

download\_study\_file *Download Study File Contents*

#### Description

Download the contents of a specified file from a public study

#### Usage

download\_study\_file(study\_id, filename)

#### Arguments

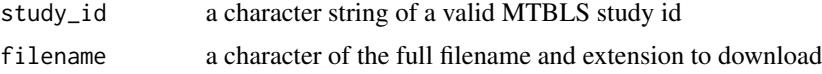

#### Value

a tibble of file contents

get\_isa\_investigation *Get ISA Investigation File*

#### Description

Retrieve the ISA Investigation for a specified Metabolights Study

#### Usage

get\_isa\_investigation(study\_id)

#### <span id="page-2-0"></span>Arguments

study\_id A character string of a valid MTBLS study id

#### Value

the ISA-tab Investigation output

#### Examples

```
## Not run:
ISA <- get_isa_investigation('MTBLS375')
writeLines(isa_investigation_parse, con = paste0('outpath/ISA.txt'))
## End(Not run)
```
get\_private\_studies *Get Private Studies*

#### Description

Retrieve all private studies which belong to your user account

#### Usage

```
get_private_studies()
```
#### Value

a tibble of your private Study IDs

#### Examples

```
## Not run:
get_private_studies()
```
## End(Not run)

<span id="page-3-0"></span>get\_studies *Get Studies*

#### Description

Retrieve a list of all publically available Metabolights studies

#### Usage

get\_studies()

#### Value

a tibble of Study IDs

#### Examples

get\_studies()

get\_study\_contacts *Get Study Contacts*

#### Description

Retrieve the contact details for a specified public study '

#### Usage

```
get_study_contacts(study_id)
```
#### Arguments

study\_id a character string of a valid MTBLS study id

#### Value

a tibble of study contacts

#### Examples

get\_study\_contacts('MTBLS375')

<span id="page-4-0"></span>get\_study\_desc *Get Study Description*

#### Description

Retrieve the abstract based description of a public study

#### Usage

```
get_study_desc(study_id)
```
#### Arguments

study\_id A character string of a valid MTBLS study id

#### Value

a character string of the study description

#### Examples

get\_study\_desc('MTBLS375')

get\_study\_descriptors *Get Study Descriptors*

#### Description

Retrieve the study descriptors and annotation values for a publically available study

#### Usage

```
get_study_descriptors(study_id)
```
#### Arguments

study\_id A character string of a valid MTBLS study id

#### Value

a tibble of study descriptors

#### Examples

get\_study\_descriptors('MTBLS375')

<span id="page-5-0"></span>get\_study\_factors *Get Study Factors*

#### Description

Retrieve the study factors and annotation values for a publically available study

#### Usage

```
get_study_factors(study_id)
```
#### Arguments

study\_id A character string of a valid MTBLS study id

#### Value

a tibble of study factors

#### Examples

get\_study\_factors('MTBLS375')

get\_study\_files *Get Study Files*

#### Description

Retrieve the names and type of all files that have been deposited with the public study. If raw\_data is TRUE then details of raw data files(ie, .mzML) are also returned.

#### Usage

```
get_study_files(study_id, raw_data = FALSE)
```
#### Arguments

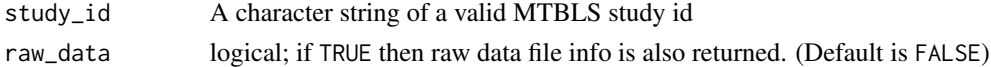

#### Value

a tibble of file info

#### Examples

```
get_study_files('MTBLS375', raw_data = FALSE)
```
<span id="page-6-0"></span>get\_study\_meta *Get Study Meta*

#### Description

Retrieve the meta data for a publically available study

#### Usage

```
get_study_meta(study_id)
```
#### Arguments

study\_id A character string of a valid MTBLS study id

#### Value

a tibble of study meta data

#### Examples

get\_study\_meta('MTBLS375')

get\_study\_org *Get Study Organisms*

#### Description

Retrieve the organisms used within a study

#### Usage

```
get_study_org(study_id)
```
#### Arguments

study\_id A character string of a valid MTBLS study id

#### Value

a tibble of study organism data

#### Examples

```
## Not run:
get_study_org('MTBLS375')
```
## End(Not run)

#### <span id="page-7-0"></span>Description

Retrieve the protocol information that has been deposited for a public study

#### Usage

```
get_study_protocols(study_id)
```
#### Arguments

study\_id A character string of a valid MTBLS study id

#### Value

a tibble of study protocols

#### Examples

get\_study\_protocols('MTBLS375')

get\_study\_pubs *Get Study Publications*

#### Description

Retrieve details on any publications that have been associated with the study

#### Usage

```
get_study_pubs(study_id)
```
#### Arguments

study\_id A character string of a valid MTBLS study id

#### Value

a tibble of study publications

#### Examples

get\_study\_pubs('MTBLS375')

#### <span id="page-8-0"></span>Description

Get a list of all sample names mapped to files within the study

#### Usage

```
get_study_samples(study_id)
```
#### Arguments

study\_id A character string of a valid MTBLS study id

#### Value

a tibble of filename sample name and reliability score. 1.0 indicates a perfect match

#### Examples

```
## Not run:
get_study_samples('MTBLS375')
## End(Not run)
```
get\_study\_tech *Get Study Technology*

#### Description

Retrieve a tibble of all Study IDs and the analytical technology used in the study

#### Usage

get\_study\_tech()

#### Value

a tibble of study id and technology

#### Examples

get\_study\_tech()

<span id="page-9-0"></span>get\_study\_title *Get Study Title*

#### Description

Retrieve the full title of the study

#### Usage

```
get_study_title(study_id)
```
#### Arguments

study\_id A character string of a valid MTBLS study id

#### Value

a character string of the study title

#### Examples

```
get_study_title('MTBLS375')
```
get\_webservice *Get Web-service details*

#### Description

Retrieve details about the Metabolights RESTful WebService

#### Usage

get\_webservice()

#### Value

a list of the MTBLS webservice information

#### Examples

get\_webservice()

<span id="page-10-0"></span>

#### Description

Set your Metabolights API Token as global option. If MTBLS\_API\_KEY is set in .Renviron then this variable will be passed directly to the MTBLS\_API\_KEY option. If no MTBLS\_API\_KEY is set in .Renviron, then the API Token must be passed as an input in the set\_api\_token function

#### Usage

```
mtbls_key(API_KEY = NULL)
```
#### Arguments

API\_KEY a character string of your Metabolights API Token (Default is NULL)

#### Examples

## Not run:

# If API Token is set in `.Renviron` mtbls\_key() # If API Token is not set in `.Renviron` mtbls\_key('XXXX-0000-XXXX-0000') ## End(Not run)

# <span id="page-11-0"></span>Index

download\_study\_file, [2](#page-1-0)

get\_isa\_investigation, [2](#page-1-0) get\_private\_studies, [3](#page-2-0) get\_studies, [4](#page-3-0) get\_study\_contacts, [4](#page-3-0) get\_study\_desc, [5](#page-4-0) get\_study\_descriptors, [5](#page-4-0) get\_study\_factors, [6](#page-5-0) get\_study\_files, [6](#page-5-0) get\_study\_meta, [7](#page-6-0) get\_study\_org, [7](#page-6-0) get\_study\_protocols, [8](#page-7-0) get\_study\_pubs, [8](#page-7-0) get\_study\_samples, [9](#page-8-0) get\_study\_tech, [9](#page-8-0) get\_study\_title, [10](#page-9-0) get\_webservice, [10](#page-9-0)

mtbls\_key, [11](#page-10-0)